# **Don King's Pakistan Diaries**

Thank you for helping to transcribe Don's diaries. They will be validated by John Ivanac's (expedition leader) son who will use them to research a second book about the expedition.

Here's some hints and tips to help in the transcription process:

# **1. Verbatim text field**

#### **Transcribe the text as it is written.**

Begin new lines where Don has and use his punctuation. If it is written in CAPITALS please use capitals, & [and] please expand any contractions after the item using square brackets [], use single spaces between sentences.

PLEASE NOTE: anything you add should be written between square brackets [] (corrections, clarifications etc)

Example of verbatim transcription. Type the text as it is written, e.g.

Thursday 17th May<br>at office and shopping in Quetta.<br>wed early weather has been fore and

Thursday 17th May Day at office and shopping in Quetta. Retired early. weather has been fine and pleasantly warm every day.

# **Making the transcription even more useful – adding tags**

To make the transcriptions more useable and help researchers use them, we ask you to add some extra details to the transcription. These are added between the <> symbols and are called tags. The / in the second tag indicates that it is the end of the text that relates to the tag.

# **Date <date> </date>**

When you see a date, place it between the <date> tags e.g.

in Quetta.

<date> Thursday 17th May </date>

# **Underlined <u>**  $\langle$ u>

If text is underlined please place it between the <underlined> text tags e.g.

ce and s  $\mathcal{R}^{\alpha}$ Quetta.

<u> Thursday 17th May </u>

#### **Multiple tags**

Text can have more than one tag, such as in the above example of an underlined date. To indicate this simply add both tags one after the other. E.g.

<u><date> Thursday 17th May </date></u>

## Page Number <pg> </pg>

If a page has a page number, include that between the <pg> tags e.g.

77. les we could see faint the headwates<br>ully. We returned

<pg> 77. </pg>

## **Time <time> </time>**

If a time is recorded include it between the <time> tags e.g.

Sentta  $\epsilon$ we

the Malacca Strait. At <time> 9.15 am </time> Calcutta time we

## **Deleted or Crossed out text <del></del>**

Sometimes text has been deleted (usually crossed out with horizontal or diagonal lines). If you can read the deleted text please transcribe it and place it within the <del> tags. E.g.

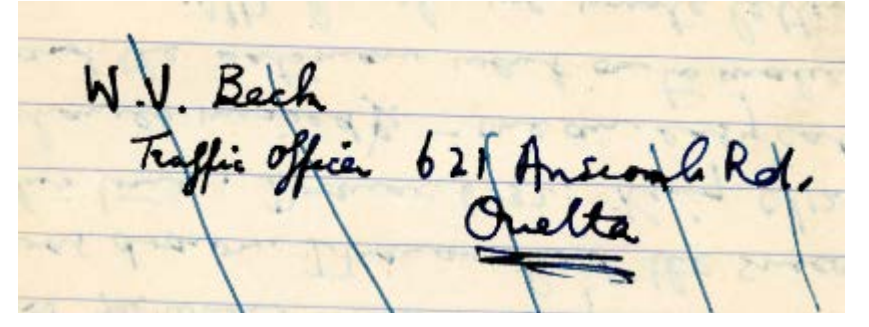

<del> W.V. Beck</del> Traffic officer 621 Anscombe Rd [Road]. <u> Quetta </u></del>

# **Unclear or illegible text <unclear> </unclear>**

If the word is illegible, transcribe it as [?] between the <unclear> tags. If multiple words are unclear use a [?] for each illegible word e.g. <unclear> [?] [?] </unclear> If you guess a word place it between the <unclear> tags too.

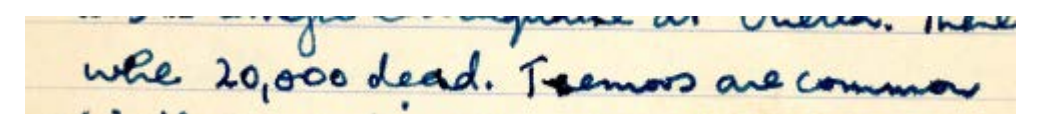

<unclear> [?] </unclear> 20,000 dead. <unclear> Tremors </unclear> are common

## **Place names <placeName> </placeName>**

Geographical place names are really important for geologists when looking at diaries and field notebooks. If you come across place names like cities or mountains, include them within the <placeName> tag. PLEASE NOTE: the tag has a capital N for name

MANNA DAM -

<u><date> 13 May </date> Cont'd [continued] </u> <placeName> HANNA DAM </placeName></u>' - '

# **Figures or non handwritten text – photos, illustrations, souvenirs, maps <figure></figure>**

Don included a range of items such as menu's, invitations and matchboxes in his diary. To transcribe these, use the figure tag <figure> and describe what the item is. Include any words that you add to describe the item within square brackets [] e.g.

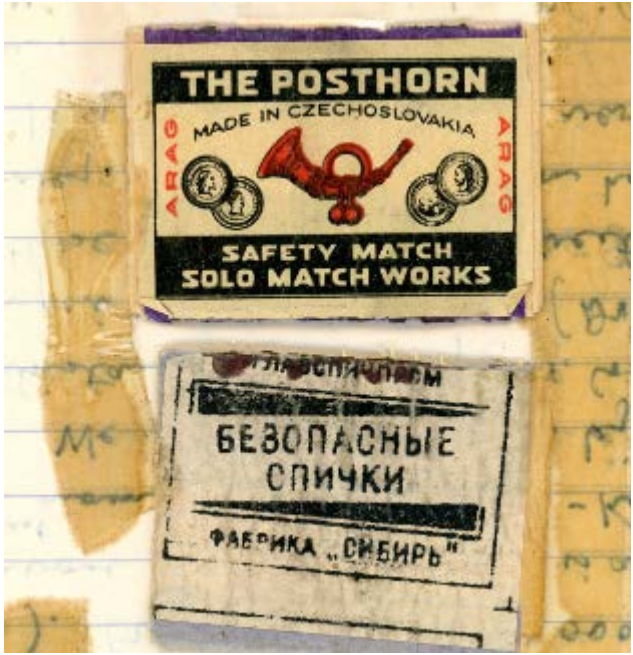

<figure> [covers of matchbox cartons] </figure>

If it is a small typed item you might like to transcribe the contents after adding a brief description, e.g.

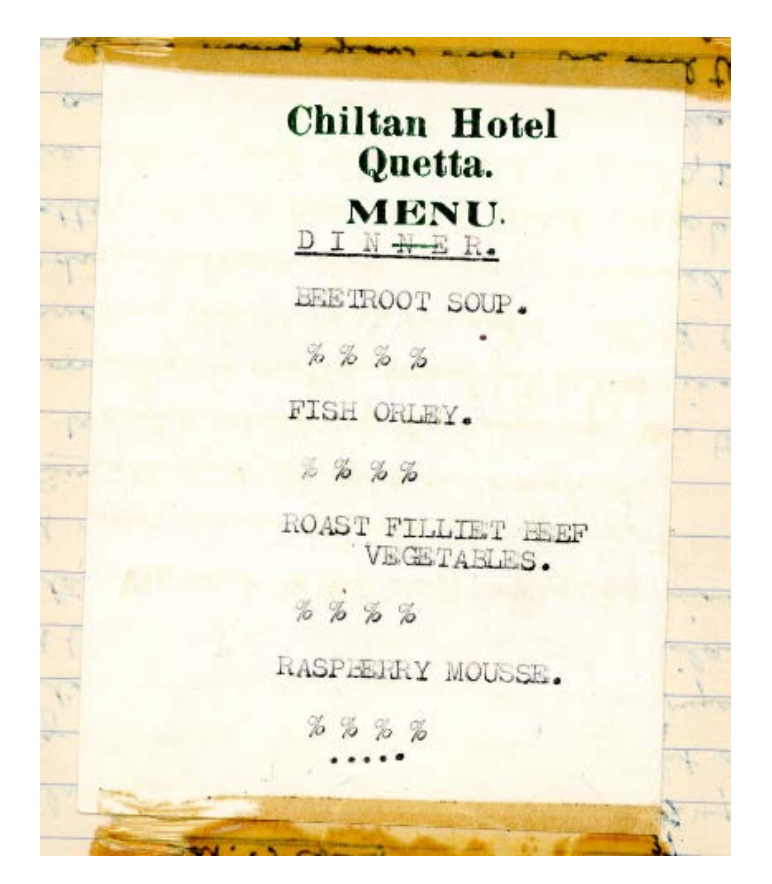

<figure>[menu] Chiltan Hotel Quetta. MENU. <u>DINNER</u> BEETROOT SOUP. %%%% FISH ORLEY. %%%% ROAST FILLET BEEF VEGETABLES. %%%% RASPBERRY MOUSE. &&&& ….. </figure>

# **Circled text <circled> </circled>**

Occasionally Don has circled some text. When this happens, don't try to keep it on separate lines as per the original diary formatting, just take your best guess at a starting line and type the whole of the circled content on one line between the <circled> tags e.g.

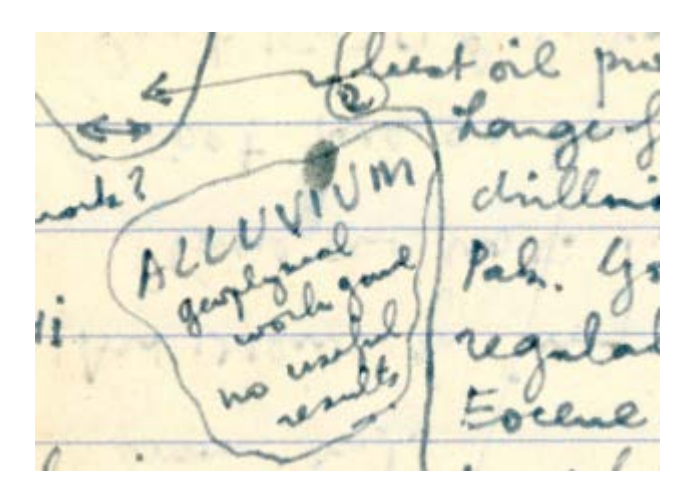

<circled> ALLUVIUM geophysical work good no useful results </circled>

## Errors or unusual spellings <sic> </sic>

Transcribe any errors between the <sic> tags then type the correction in square brackets, e.g. <sic> rendersveu </sic> [rendezvous]

## **Table <table> </table>**

Transcribe any tables within the <table> tag. Try to follow Don's formatting as best you can. E.g. <table> City County State </table>

# Notes in the margin <note> </note>

If there are notes in the margin, include between the <note> tag at the end of the page or the end of the relevant section. E.g.

 $LIST$ **URCHASES** Karachi Rugs. (Mrs. Arnott.) dlage : dress rings Kashmir Wool per . handwork Leorpard shines Mr. GULAMALI FASHION MOUSE, ELPHINSTONE ST., KARACHI,  $\alpha$  $\overline{A}$ Ornamental Senen wonder of the world Didion Marble (18 minees) HOLLYWOOD WATCH COY. ELPHINSTONE ST., SADDIR, KARACHI. hent to Lotra Stones).

<u><note> KARACHI </note></u>

## **2. Notes**

If there is anything extra you would like to add to the transcription that is of interest or may assist with the validating, please record it in the section below the verbatim transcription box.

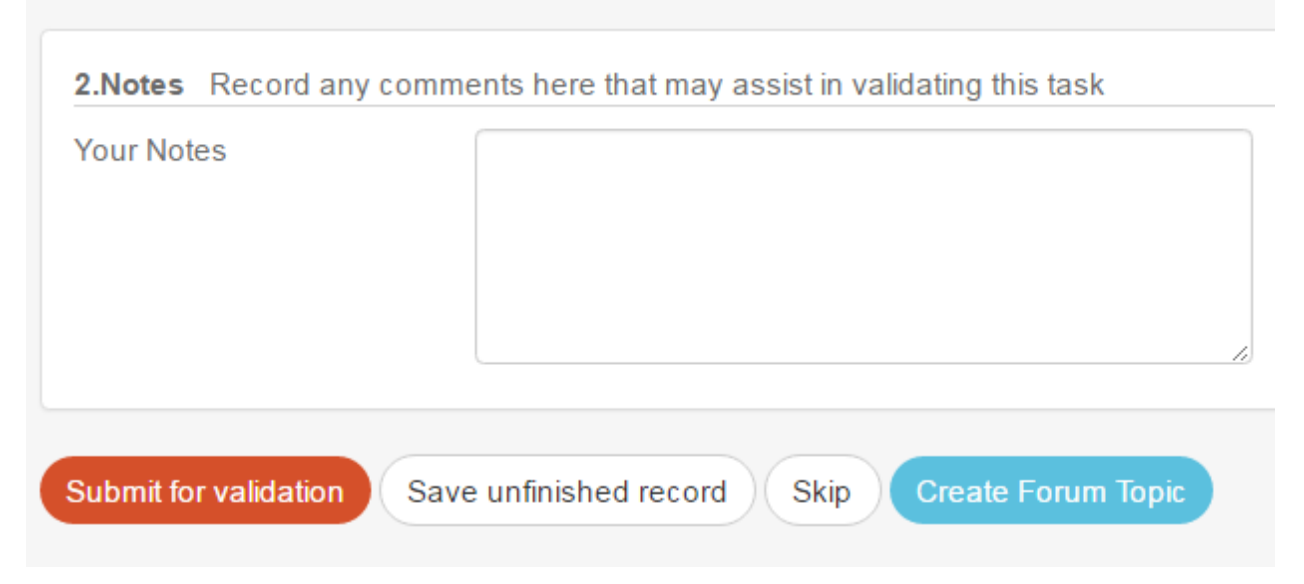

# **Quick Reference Guide to tags**

For your convenience, list of tags used are included in the table below which can be printed for easy reference during the transcription process.

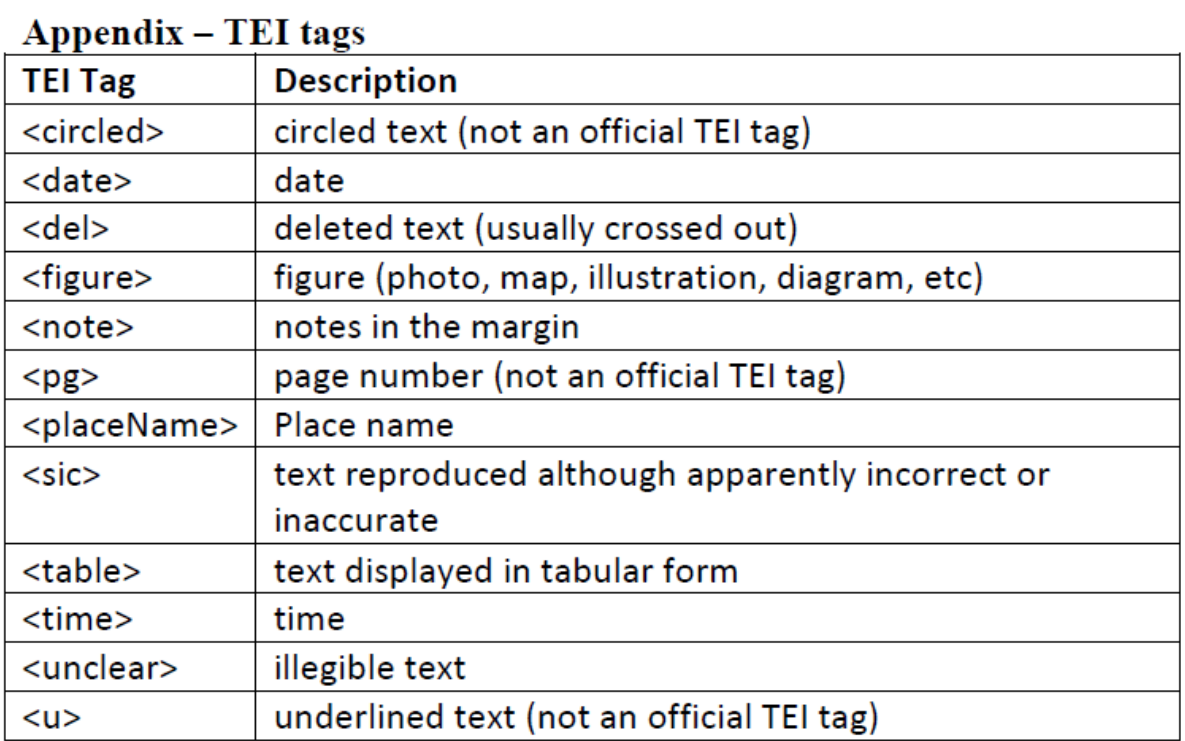